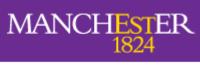

The University of Manchester

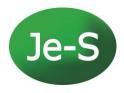

# **Faculty of Humanities**

# Je-S Guide for PGR Student Records Management

November 2017

Version 9.02

# TABLE OF CONTENTS

| Introduction                                                                                 | 3  |
|----------------------------------------------------------------------------------------------|----|
| Start of Academic Year                                                                       | 4  |
| New Cohort                                                                                   | 4  |
| Existing Cohorts - Funding Details                                                           | 4  |
| Completed students - Confirm End Date                                                        | 5  |
| Updating Studentship Details                                                                 | 7  |
| Change of Supervisor                                                                         | 10 |
| Change of Project Title                                                                      | 11 |
| Change of Mode of Study (part-time/ full-time)                                               | 11 |
| Interruptions                                                                                | 13 |
| Maternity/shared parental leave/sick leave                                                   | 13 |
| Unpaid interruptions                                                                         | 13 |
| Extensions                                                                                   | 13 |
| Extension to programme end date                                                              | 13 |
| Extension to Thesis Submission Deadline                                                      | 14 |
| Difficult Language Training/Fieldwork                                                        | 19 |
| Difficult Language Training (DLT)/Overseas Institutional Visits (OIV)/Internships/Placements | 19 |
| Overseas Fieldwork funding                                                                   | 19 |
| Grant End Date                                                                               | 21 |
| Transfer of Award                                                                            | 21 |
| Receiving a student                                                                          | 21 |
| Releasing a student                                                                          | 22 |
| Termination of Study/early submission                                                        | 23 |
| Termination                                                                                  | 23 |
| Early Submission                                                                             | 23 |
| Rcuk Submission Rate Surveys                                                                 | 24 |
| Researchfish                                                                                 | 24 |
| Further information                                                                          | 24 |

### INTRODUCTION

This document is to support the following guides:

- AHRC Grant Funding Guide
- ESRC Postgraduate Funding Guides
- <u>NWDTC Administrators guide</u>
- ESRC NWSSDTP and CDT Admin Guide
- ESRC Je-S Guidance notes
- Je-S online handbook

Research organisations use the Joint Electronic Submission (Je-S) system to interact with the research councils (RCUK – soon to become UKRI). Je-S is an online interface for grant applications, post-docs, fellowships, consortia and studentships details submission and maintenance.

For postgraduate research students, accurate data reporting is crucial as research councils use data from Je-S to help carry out financial reconciliation exercise, calculate submission rates as well as extract information about research funded by RCUK in order to promote research impact and encourage knowledge transfer. It is therefore important to ensure that details of funded postgraduate research students are reported through Je-S in a timely manner and managed throughout the duration of their training.

Details on newly registering research council-funded students must be submitted via Je-S within a month of programme registration. Similarly, changes to individual student details should be updated within one month of the change occurring.

It is important that students and supervisors within your School are aware that changes in circumstances should be reported to you at the earliest opportunity so you can reflect them on Je-S. Failure to provide timely information on RCUK funded postgraduates can result in sanctions being imposed upon the University.

To request a new Je-S account, click on Create and Account, fill out your details and submit. Je-S support will then contact the University Research Operations Support office who will confirm your access.

| 5 Welcome to                                                      | Je-S High C                                                                                                    | Contrast Help <u>Report Pr</u> |
|-------------------------------------------------------------------|----------------------------------------------------------------------------------------------------|--------------------------------|
| Existing Users                                                    | About Je-S                                                                                                    |                                |
| User Name:                                                        | Je-S is used by <u>AHRC, BBSRC, EPSRC, ESRC, MRC, NERC</u> and <u>STFC</u> (formerly CCLRC and PPARC), as well as the <u>Technology Strategy Board (TSB)</u> ,<br>Energy Technologies Institute (ETI) and National Centre for the Replacement, Refinement and Reduction of Animals in Research (NC3Rs), to provide their | USBS                           |
| Password:                                                         | communities with electronic grant services.                                                                                                    | Shared Business Services       |
|                                                                   | If you are a new user and wish to gain access to the Je-S system, please Create an Account.                                                                                                    |                                |
| Log In<br>etrieve User Name /                                     | To be able to submit an application through Je-S the Organisation being applied through will need to have registered with Je-S.<br>A list of <u>Je-S Registered Organisations</u> is available, please note that this does not include self-registered organisations.                                                    | Je-S                           |
| Password                                                          | For certain, limited, calls, self-registration for organisations is available.                                                                                                    |                                |
| New Users                                                         | New opening hours for the Je-S Helpdesk                                                                                                    |                                |
| order to gain access<br>to the Je-S System,<br>Create an Account. | With effect from 1st August 2017 the Je-S Helpdesk opening hours are as follows;-<br>Monday to Thursday 08.30 to 17.00<br>Friday 08.30 to 16.30                                                                                                    |                                |
|                                                                   | Change to the Je-S Terms and Conditions                                                                                                    |                                |
| Help                                                              | The Je-S Terms and Conditions were amended on 19 November 2016.                                                                                                    |                                |
| Contact Us<br>erms and Conditions<br>System Help                  | The Privacy section (3.4) now includes an ORCID identifier in the list of items related to applicants that will be kept confidential. All Je-S account holders will be<br>acceptance of the change to the Terms and Conditions when first logging in to the system after 19 November.                                    | prompted to confirm            |
| <u>System neip</u>                                                | Upcoming Closing Dates (cut off 01 September 2017)                                                                                                    |                                |
| Je-S v6.6.1<br>© Research Councils<br>All rights reserved.        | DE NetworkPlus Outlines<br>EPSRC (ends 29 August 2017)                                                                                                    |                                |
| -                                                                 | National Productivity Investment Fund (NPIF) Skills Schools 2017<br>BBSRC (ends 30 August 2017)                                                                                                    |                                |
|                                                                   | ISCF Faraday Challenge: Research Institute<br>EPSRC (ends 30 August 2017)                                                                                                    |                                |
|                                                                   | Engineering for a Prosperous Nation - Outline Proposal<br>EPSRC (ends 31 August 2017)                                                                                                    |                                |

To log in: <u>https://je-s.rcuk.ac.uk</u>

## START OF ACADEMIC YEAR

#### New Cohort

The Faculty creates a Je-S record for each new research council-funded studentship at the start of the award using Create New Document function. Details are derived from candidate's application form and supporting documents (and CASE documents where applicable). The first year's funding detail (tuition fee and stipend) will be populated at the same time.

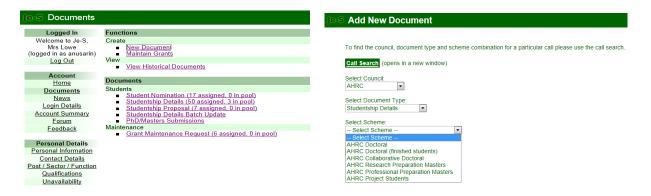

**EXISTING COHORTS - FUNDING DETAILS** 

At the beginning of each academic year, Schools must enter details of funding (tuition fee and stipend) for the new academic year to the Je-S record for all continuing studentships. This can be done by either using **Edit Funding** tool to batch update a group of records or by updating each record individually.

To batch update using Edit Funding, go to Documents and choose **Studentship Details Batch Update**. Choose **Edit funding**, select relevant filters and click **Apply Filter** button.

| Je-S Studentship                   | Details Batch Update                                                                 | Je-S Filters         |                                                                                                    |
|------------------------------------|--------------------------------------------------------------------------------------|----------------------|----------------------------------------------------------------------------------------------------|
| D. C. H. L. C.                     |                                                                                      | Batch Update         | Home: Documents: Batch Update: Filters                                                                                                    |
| Batch Update                       | Home: Documents: Batch Update                                                        |                      | Studentship Details Selection                                                                                                    |
| Menu                               | Studentship Details Batch Update Menu                                                | Menu                 | Please specify the criteria you would like to apply.                                                                                                    |
| Filters                            | Welcome to the Studentship Details Batch Update Tool.                                | Filters              | r loube opeany the chlorid you hould like to upply.                                                                                                    |
| Preferences                        | THE T 12 MAR 11 - 1 - 1 - 1 - 1 - 1 - 1 - 1 - 1 - 1                                  | Preferences          | Academic Year:                                                                                                    |
|                                    | This Tool facilitates updates to previously submitted studentship details documents. |                      | 2013 💌                                                                                                    |
| Tasks                              | Please select from the task you would like to complete.                              | Tasks                | Start Year:                                                                                                    |
|                                    |                                                                                      | List                 | All 💌                                                                                                    |
| List                               | C List Studentships                                                                  | Funding              | Funding Data Status:                                                                                                    |
| Funding                            | Edit funding                                                                         | HUSID/NUMHUS         | All                                                                                                    |
| HUSID/NUMHUS                       | C Edit HUSID/NUMFUS                                                                  | Resubmit             | Relation to RO:                                                                                                    |
| Resubmit                           |                                                                                      | Archive              | All                                                                                                    |
| Archive                            | Resubmit studentship details                                                         | Confirm              | Council:                                                                                                    |
| Confirm                            | C Archive studentship details                                                        | Delete               | All 💌                                                                                                    |
| Delete                             | C Confirm end dates                                                                  |                      | Scheme:                                                                                                    |
| Delete                             |                                                                                      | Help                 | All                                                                                                    |
|                                    | C Delete studentship details documents                                               | Contact Us           | Department:                                                                                                    |
| Help                               |                                                                                      | Terms and Conditions | Education                                                                                                    |
| Contact Us                         | Continue                                                                             |                      | Additional Filter:                                                                                                    |
| Terms and Conditions               |                                                                                      | System Help          | All   begins with                                                                                                    |
|                                    |                                                                                      | Je-S v5.17.8         | Include Archived Students                                                                                                    |
| System Help                        |                                                                                      | Research Councils    |                                                                                                    |
| Je-S v5.17.8                       |                                                                                      | All rights reserved. | Cancel Apply Filter                                                                                                    |
| Je-S vo.17.8     Research Councils |                                                                                      |                      | Contraction of the second second |
| All rights reserved                |                                                                                      |                      |                                                                                                    |

You need to fill in the FTE%, Stipend, Fees and Funding% fields. Funding% refers to the percentage of funding provided by the research council. Once updated, click on the Save changes button.

| Je-S Edit Funding                                                                        |                                        |                 |                     |                |                   |                                    |                             |                |                                                                   | High Contra                          | st <u>Help</u><br>Auto | Report F<br>matic log | Problem Log<br>gout in 1:59:{ |
|------------------------------------------------------------------------------------------|----------------------------------------|-----------------|---------------------|----------------|-------------------|------------------------------------|-----------------------------|----------------|-------------------------------------------------------------------|--------------------------------------|------------------------|-----------------------|-------------------------------|
| Batch Update                                                                             | Home: Documents:                       | Update: Filter  | <u>rs</u> : Funding |                |                   |                                    |                             |                |                                                                   |                                      |                        |                       |                               |
| Menu                                                                                     | Auto-submit Save                       | changes Reset A | Academic year: 201  | 3 (8 students) |                   |                                    |                             |                |                                                                   |                                      |                        |                       |                               |
| Filters<br>Preferences                                                                   | <u>Student</u><br><u>Name</u> Departme | nt FTE% St      | tipend Fees         | Funding%       | Your<br>Reference | <u>Student</u><br><u>Reference</u> | <u>Start</u><br><u>Year</u> | <u>Council</u> | <u>Scheme</u>                                                     | <u>RO Where</u><br><u>Registered</u> |                        |                       | <u>Last</u><br>Submitted      |
| Tasks<br>List<br><u>Funding</u><br><u>HUSID/NUMHUS</u><br>Resubmit                       | Education                              | 50 [1           | 10294.50 2925.0     | 100.00         |                   |                                    | 2009                        | ESRC           | ESRC<br>Standard<br>Research<br>Studentship<br>(Quota)<br>(Trans) | The<br>University of<br>Manchester   |                        |                       | 03/12/2013<br>16:25:11        |
| Archive<br>Confirm<br>Delete<br>Help                                                     | Education                              | 100 6           | 6863.00 650.00      | 50.00          | 1                 | •                                  | 2011                        | ESRC           | ESRC<br>Standard<br>Research<br>Studentship<br>(Quota)<br>(New)   | The<br>University of<br>Manchester   |                        |                       | 15/08/2013<br>15:16:35        |
| Contact Us<br>Terms and Conditions<br>System Help<br>Je-S v5.17.8<br>® Research Councils | Education                              |                 |                     |                | ]                 |                                    | 2011                        | ESRC           | ESRC<br>Standard<br>Research<br>Studentship<br>(Quota)<br>(New)   | The<br>University of<br>Manchester   |                        |                       | 22/02/2013<br>16:32:40        |
| All rights reserved.                                                                     | Docun                                  | ent ID: 1090177 |                     |                | ]                 |                                    | 2011                        | ESRC           | ESRC<br>Standard<br>Research<br>Studentship<br>(Quota)<br>(New)   | The<br>University of<br>Manchester   |                        |                       | 02/11/2012<br>11:23:28        |
|                                                                                          | Education                              |                 |                     |                | ]                 |                                    | 2012                        | ESRC           | ESRC<br>Standard<br>Research<br>Studentship<br>(Quota)<br>(New)   | The<br>University of<br>Manchester   |                        |                       | 08/11/2012<br>10:09:19        |

COMPLETED STUDENTS - CONFIRM END DATE

We use the **Confirm end dates** tool to update the students' completion/continuation status regularly to keep the Je-S records up-to-date.

Additionally, under RCUK's <u>Gateway to Research</u> initiative, all RCUK-funded projects are made available to the public. Therefore, we are obligated to keep studentship research titles and summaries up-to-date. When a student completes, we need to update the final project title and summary on Je-S using data provided separately by the student or using the eThesis metadata.

- 1. To update project title and project summary, go to individual Je-S document's **Project Details** screen, input data and click Save. Data input here must be checked for sensitive and/or confidential information. See <a href="http://www.itservices.manchester.ac.uk/cybersecurity/data-handling/">http://www.itservices.manchester.ac.uk/cybersecurity/data-handling/</a> for guideline about sensitive data.
- 2. To confirm end date, go to Documents and choose **Studentship Details Batch** Update. Choose **Confirm end date**, select relevant filters and click **Apply Filter** button. The records presented are those active in the chosen Academic Year.

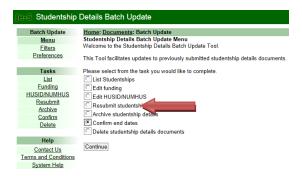

You can sort the records in ascending or descending order by clicking on any of the column headers. Student Name is sorted by surname.

Students who have completed the degree should be confirmed as **Finished** or leave the Confirm Status blank if they have not completed. The **End Date** on this screen refers to the Funding End Date in the Researcher Training Dates screen.

Once updated, click Save changes button.

| Je-S Confirm end                                            | dates                         |                                   |                                                               |                                 |                                    |                      |                |                             | High Contras                         | st <u>Help F</u><br>Autor | <u>Report P</u><br>natic log | roblem Log (<br>out in 1:59:4       |
|-------------------------------------------------------------|-------------------------------|-----------------------------------|---------------------------------------------------------------|---------------------------------|------------------------------------|----------------------|----------------|-----------------------------|--------------------------------------|---------------------------|------------------------------|-------------------------------------|
| Batch Update                                                | Home: Docur                   | nents: <u>Batch U</u>             | odate: <u>Filters</u> : Confirm                               |                                 |                                    |                      |                |                             |                                      |                           |                              |                                     |
| Menu                                                        | Auto-subm                     | it Save change                    | Reset Academic year: 2007 (18 students)                       |                                 |                                    |                      |                |                             |                                      |                           |                              |                                     |
| Filters<br>Preferences                                      | <u>Student</u><br><u>Name</u> | <u>Department</u>                 | Confirm Status                                                | <u>Your</u><br><u>Reference</u> | <u>Student</u><br><u>Reference</u> | <u>Start</u><br>Year | <u>Council</u> | <u>Scheme</u>               | <u>RO Where</u><br><u>Registered</u> | <u>Start</u><br>Date      | <u>End</u><br>Date           | Last<br>Submittec                   |
| Tasks<br>List                                               | Mr                            | Arts<br>Languages<br>and Cultures | C Finished<br>C Continuing + new End Date: <u>31-Mar-2012</u> |                                 |                                    | 2006                 | AHRC           | AHRC<br>Doctoral            | The<br>University of<br>Manchester   | 01-Oct-<br>2006           |                              | 02/10/201<br>11:02:38               |
| Eunding<br>HUSID/NUMHUS<br>Resubmit                         | Ms                            | Arts<br>Languages<br>and Cultures | Finished Continuing + new End Date: <u>30-Sep-2012</u>        |                                 |                                    | 2007                 | AHRC           | AHRC<br>Doctoral            | The<br>University of<br>Manchester   | 01-Oct-<br>2007           |                              | 02/10/201<br>11:03:06               |
| Archive<br>Confirm<br>Delete                                | Ms.                           | Arts<br>Languages<br>and Cultures | C Finished<br>C Continuing + new End Date: <u>31-Oct-2012</u> |                                 |                                    | 2007                 | AHRC           | AHRC<br>Doctoral            | The<br>University of<br>Manchester   | 01-Oct-<br>2007           |                              | 02/10/201<br>11:03:20               |
| Help<br>Contact Us                                          | Ms                            | Arts<br>Languages<br>and Cultures | C Finished<br>C Continuing + new End Date: <u>31-Mar-2012</u> |                                 |                                    | 2007                 | AHRC           | AHRC<br>Doctoral            | The<br>University of<br>Manchester   | 01-Oct-<br>2007           |                              | 02/10/201<br>11:30:22               |
| Terms and Conditions<br>System Help                         | Ms                            | Arts<br>Languages<br>and Cultures | C Finished<br>C Continuing + new End Date: <u>30-Sep-2011</u> |                                 |                                    | 2007                 | AHRC           | AHRC<br>Doctoral            | The<br>University of<br>Manchester   | 01-Oct-<br>2007           |                              | 02/10/201. <sup>1</sup><br>11:03:38 |
| Je-S v5.17.8<br>© Research Councils<br>All rights reserved. | Mr                            | Arts<br>Languages<br>and Cultures | Finished Continuing + new End Date: <u>31-Dec-2012</u>        |                                 |                                    | 2007                 | AHRC           | AHRC<br>Doctoral            | The<br>University of<br>Manchester   | 01-Oct-<br>2007           |                              | 02/10/201<br>11:03:52               |
|                                                             | Miss                          | Arts<br>Languages<br>and Cultures | C Finished<br>C Continuing + new End Date: <u>30-Jun-2011</u> |                                 |                                    | 2007                 | AHRC           | AHRC<br>Project<br>Students | The<br>University of<br>Manchester   | 01-Jul-<br>2008           |                              | 02/10/201<br>11:30:52               |
|                                                             | Mr                            | Arts<br>Languages<br>and Cultures | C Finished<br>C Continuing + new End Date: <u>31-Dec-2011</u> |                                 |                                    | 2009                 | AHRC           | AHRC<br>Doctoral            | The<br>University of<br>Manchester   |                           |                              | 02/10/201<br>11:09:38               |

#### Note:

- Where there are interruptions/extensions, please record these in the individual studentship records (see Interruptions/Extensions section).
- For students who have withdrawn or been discontinued, please record this in the individual studentship records (see Termination section)

## UPDATING STUDENTSHIP DETAILS

Please make sure to regularly update research council-funded student details to reflect any changes to the project or student details. Essentially, should any of the information originally submitted change during the course of their programme, Je-S must be updated.

The most typical changes relate to student interruptions, extensions, mode of attendance, project title or supervisor changes. Such changes should be submitted on Je-S as soon as they are approved and become effective. Please liaise with Niqui Ellis (ESRC) and Carole Douguedroit (AHRC) for any queries.

#### Summary of changes:

| Changes which affects funding element     | Changes which do not affect funding element |
|-------------------------------------------|---------------------------------------------|
| Interruption                              | Supervisor                                  |
| Extension                                 | Project title                               |
| Internship, OIV, DLT, fieldwork           | Classification (subject area)               |
| Termination, withdrawal, early submission | Transfer between departments                |
| Mode of attendance, downgrade             | Transfer between institutions               |

To access a studentship document, select the **Documents** link from the Je-S homepage.

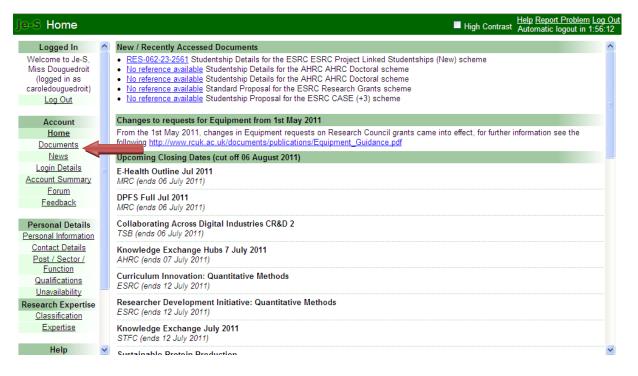

Click on Studentship Details Batch Update.

| Je-S Document                                                                                                    | ts |                                                                                                    | Help Report Problem Log Out High Contrast Automatic logout in 1:59:56 |
|----------------------------------------------------------------------------------------------------|----|----------------------------------------------------------------------------------------------------|-----------------------------------------------------------------------|
| Logged In<br>Welcome to Je-S,<br>Miss Douguedroit<br>(logged in as<br>caroledouguedroit)<br>Log Out                                                                                 | ^  | Functions Create New Document Maintain Grants View View Historical Documents                                                                                                    |                                                                       |
| Account                                                                                                    |    | Documents                                                                                                    |                                                                       |
| Home<br>Documents<br>News<br>Login Details<br>Account Summary<br>Forum<br>Feedback                                                                                                  |    | Proposals  Outline Proposal (1 assigned. 0 in pool)  Students  Students  Studentship Details (7 assigned. 0 in pool)  Studentship Proposal (7 assigned. 0 in pool)  Studentship Proposal (7 assigned. 0 in pool)  Studentship Details Batch Update PhD/Masters Submissions | _                                                                     |
| Personal Details<br>Personal Information<br>Contact Details<br>Post / Sector /<br>Function<br>Qualifications<br>Unavailability<br>Research Expertise<br>Classification<br>Expertise |    |                                                                                                    |                                                                       |

Choose filters to search for the student record (s) you wish to update.

| ]⊜-S Filters                                                |                                                      | High Contrast | Help Report Problem Log Out<br>Automatic logout in 1:58:18 |
|-------------------------------------------------------------|------------------------------------------------------|---------------|------------------------------------------------------------|
| Batch Update                                                | Home: Documents: Batch Update: Filters               |               |                                                            |
| Menu                                                        | Studentship Details Selection                        |               |                                                            |
| Filters                                                     | Please specify the criteria you would like to apply. |               |                                                            |
| Preferences                                                 | Academic Year                                        |               |                                                            |
| Tasks                                                       | Start Year                                           |               |                                                            |
| List                                                        |                                                      |               |                                                            |
| Funding                                                     | Funding Data Status:                                 |               |                                                            |
| HUSID/NUMHUS                                                | - All - 🛛                                            |               |                                                            |
| Resubmit                                                    | Relation to RO                                       |               |                                                            |
| Archive                                                     | All                                                  |               |                                                            |
| Confirm                                                     | Council:                                             |               |                                                            |
| Den                                                         | ESRC 💌                                               |               |                                                            |
|                                                             | Scheme:                                              |               |                                                            |
| Help                                                        | All                                                  |               |                                                            |
| Contact Us                                                  | Department:                                          |               |                                                            |
| Terms and Conditions                                        | Additional Filter                                    |               |                                                            |
| System Help                                                 | Student Surname 💌 contains 💌 🛛                       |               |                                                            |
| Je-S v6.14.6<br>® Research Councils<br>All rights reserved. | Can Apply Filter                                     |               |                                                            |
|                                                             | Home: Documents: Batch Update: Filters               |               |                                                            |

Click Apply Filter.

If you do not have access to relevant records please contact <u>researchoperations@manchester.ac.uk</u> at the Research Office.

| Je-S List Students                                                                             | ships                         |                         |                             |                             |                | ☐ High Contrast H                                 | elp <u>Report Problem</u> <u>Log O</u><br>utomatic logout in 1:59:55 |
|------------------------------------------------------------------------------------------------|-------------------------------|-------------------------|-----------------------------|-----------------------------|----------------|---------------------------------------------------|----------------------------------------------------------------------|
| Batch Update                                                                                   | Home: Document                | ts: Batch Update        | : Filters: List             |                             |                |                                                   |                                                                      |
| Menu                                                                                           | Save list as sprea            | dsheet All acade        | mic years (1 stud           | dent)                       |                |                                                   |                                                                      |
| Filters<br>Preferences                                                                         | <u>Student</u><br><u>Name</u> | Department              | <u>Student</u><br>Reference | <u>Start</u><br><u>Year</u> | <u>Council</u> | <u>Scheme</u>                                     | <u>Grant Reference</u><br>(s)                                        |
| Tasks                                                                                          | <mark>⊳ Open</mark> Ms        | Social<br>Sciences      |                             | 2011                        | ESRC           | ESRC Standard Research Studentsh<br>(Quota) (New) | ip ES/J500094/1                                                      |
| List<br>Funding<br>HUSID/NUMHUS<br>Resubmit<br>Archive<br>Confirm<br>Delete                    |                               |                         |                             |                             |                |                                                   |                                                                      |
| Help<br><u>Contact Us</u><br><u>Terms and Conditions</u><br><u>System Help</u><br>Je:S v5 14.5 |                               |                         |                             |                             |                |                                                   |                                                                      |
| Je-S v0. 14.0<br>© Research Councils<br>All rights reserved.                                   |                               |                         |                             |                             |                |                                                   |                                                                      |
|                                                                                                | Home: Document                | ts: <u>Batch Update</u> | : <u>Filters</u> : List     |                             |                |                                                   |                                                                      |

Once you have found the student record, click Open. This will take you to the student record screen for this student. You will find the menu on the left hand side of the screen.

| E·S·R·C<br>ECONOMIC<br>& SOCIAL<br>RESEARCH<br>COUNCIL | S  |                                      |                |                      |                | 📕 Hig              | h Contrast <u>Help Report Problem Log</u><br>Automatic logout in 1:59 |
|--------------------------------------------------------|----|--------------------------------------|----------------|----------------------|----------------|--------------------|-----------------------------------------------------------------------|
| Document Menu <u>(Hide)</u><br>Instructions            | 0  | Home: Documents                      |                |                      |                |                    |                                                                       |
|                                                        |    | Document Action:                     | s Cancel       | Prev Sa              | ve Next        | Submit Docum       | ent                                                                   |
|                                                        |    | Name:                                |                | Person ID:           | A69672F        | Category:          | ESRC Standard Research<br>Studentship (Quota) (Trans)                 |
|                                                        | 10 | Registration<br>Date:                | 01 Oct<br>2007 | Funding End<br>Date: | 30 Sep<br>2010 | Your<br>Reference: | ES/F022646/1                                                          |
|                                                        |    |                                      |                |                      |                |                    |                                                                       |
|                                                        |    |                                      |                |                      |                |                    |                                                                       |
|                                                        |    | Instructions                         |                |                      |                |                    |                                                                       |
| Organisation Details                                   |    | Please use the Do                    | ocument Men    | nu (sidebar) on t    | he left to na  | vigate through th  | e document. (Alternatively, use                                       |
| -                                                      | 20 | either the Prev or                   | Next buttor    | n at the top of t    | he page).      | 5                  |                                                                       |
| Proposal Classifications                               |    |                                      |                |                      |                |                    |                                                                       |
|                                                        |    | Document Menu (                      | Sidebar):      |                      |                |                    |                                                                       |
|                                                        |    | The 😵 icon indica button for further |                |                      | has not been   | completed or fai   | ls validation. Hover over the red                                     |
|                                                        |    | The 🥝 icon indica                    | ates that the  | e section has be     | en successfu   | Ilv completed and  | d passes validation.                                                  |
|                                                        |    |                                      |                |                      |                |                    | ,<br>not be applicable so will not fail                               |
|                                                        |    | The 🥝 icon links                     | to the releva  | ant section of th    | e Helptext.    |                    |                                                                       |
|                                                        |    | Select the Docum                     | ent Actions    | at the top of th     | e page to vie  | ew the range of o  | ptions available: previewing or                                       |

After any changes you make – remember to save the transaction and click **Submit Document** which will automatically trigger document validation. If any crucial fields are missing, they will be displayed during validation.

CHANGE OF SUPERVISOR

Changes to a supervisory team can be made on **Research Organisation** screen.

| Document Menu <u>(Hide)</u>             | Home: Documents: Batch Update: Updatable                                                                                                    |
|-----------------------------------------|----------------------------------------------------------------------------------------------------|
| Instructions 🛛 🥝                        | Document Actions Cancel Prev Save Next Submit Document                                                                                                    |
| Person Details 🛛 🔗 🔞                    | (note: searches will appear in a new window)                                                                                                    |
| Degrees / Relev <mark>Section OK</mark> |                                                                                                    |
| Experience                              | Organisation:                                                                                                    |
| Researcher Training Dates 🥝 🔞           | The University of Manchester Select Organisation                                                                                                    |
| Termination Details                     | Department:                                                                                                    |
| Funding Details                         | Manchester Business School Select Department                                                                                                    |
| Project Details 🥝 🥝                     | Manchester Dusiness School Stelect Department                                                                                                    |
| Research Organisation 🥥 😨               | Start Date at Organisation:                                                                                                    |
| Project Partner 🛛 🖉 🕢                   | 01/10/2007                                                                                                    |
| Organisation Details                    |                                                                                                    |
| Document Header                         | End Date at Organisation:                                                                                                    |
| Proposal Classifications 🥝 😨            | 30/09/2010                                                                                                    |
|                                         | <ul> <li>Is this the degree awarding organisation?</li> <li>Is this the submitting RO ? (Tick this box if this is the RO that will process this student through its DTA submission pool)</li> <li>Supervisors: Add Supervisor</li> </ul> |
|                                         | Name Start Date End Date Main ?                                                                                                    |
|                                         | edit Professor Sue Llewellyn 01-10-2007 30-09-2010 Y delete                                                                                                    |
|                                         | Alternative contacts: Add Contact                                                                                                    |

If there is a change in main supervisor, make sure the original main supervisor box is unticked and the tick is applied to the new main supervisor.

| Document Menu <u>(Hide)</u>            | Home: Documents: Batch Update: Updatable                                                                      |
|----------------------------------------|----------------------------------------------------------------------------------------------------|
| Instructions 🛛 🔞                       | Document Actions Cancel Prev Save Next Submit Document                                                        |
| Person Details 🛛 🥝 🤕                   |                                                                                                    |
| Degrees / Relevant 🛛 🥝 🕖<br>Experience | 30/09/2010                                                                                                    |
| Researcher Training Dates 🥑 🤕          | ✓ Is this the degree awarding organisation?                                                                   |
| Termination Details 🛛 📝 🔞              | 🗹 Is this the submitting RO ? (Tick this box if this is the RO that will process this student through its DTA |
| Funding Details                        | submission pool)                                                                                              |
| Project Details 🛛 🥝 🤕                  | Supervisors: Add Supervisor                                                                                   |
| Research Organisation 🛛 🥝 🤕            |                                                                                                    |
| Project Partner 🛛 📝 🔞                  | Name Start Date End Date Main ?                                                                               |
| Organisation Details                   | edit Professor Sue Llewellyn 01-10-2007 30-09-2010 Y delete                                                   |
| Document Header 🛛 🐼 😨                  |                                                                                                    |
| Proposal Classifications 🛛 🥝 😨         | Alternative contacts: Add Contact                                                                             |
|                                        | No Contacts found                                                                                             |
|                                        | Grants: Add Grant                                                                                             |
|                                        | Council Category Grant Ref Start Date End Date                                                                |
|                                        | edit ESRC<br>ESRC Standard Research Studentship (Quota)<br>(Trans) ES/I903445/1 01 Apr 2014 30 Sep 2014       |

Then add a new supervisor.

| Document Menu <u>(Hide)</u>                           |       | Home: Documents                  | : <u>Batch Upda</u> | ate: Updatable    |             |                |                                                       |
|-------------------------------------------------------|-------|----------------------------------|---------------------|-------------------|-------------|----------------|-------------------------------------------------------|
| Instructions                                          |       | Document Actions                 | Cancel              | Prev Save         | e Next      | Submit Documer | it i                                                  |
| Person Details                                        |       |                                  |                     |                   |             |                |                                                       |
| Degrees / Relevant <mark>Section</mark><br>Experience | OK    | Name:                            | Stuart<br>ANGUS     | Person ID:        | A69672F     | Category:      | ESRC Standard Research<br>Studentship (Quota) (Trans) |
| Researcher Training Date:                             | s 🧭 🕜 | Dedictration                     | 01 Oct              | Funding End       | 20.505      | Your           |                                                       |
| Termination Details                                   | 20    | Registration                     |                     | -                 | 30 Sep      |                | ES/F022646/1                                          |
| Funding Details                                       |       | Date:                            | 2007                | Date:             | 2010        | Reference:     |                                                       |
| Project Details                                       |       |                                  |                     |                   |             |                |                                                       |
| Research Organisation                                 |       | (notes convels will              |                     | n nuu uuim dauu ) |             |                |                                                       |
| Project Partner<br>Organisation Details               | 20    | (note: search will<br>Supervisor | appear in a i       | new window)       |             |                |                                                       |
| Document Header                                       |       |                                  |                     | Select Super      | visor       |                |                                                       |
| Proposal Classifications                              | 00    | Organisation:                    |                     |                   |             |                |                                                       |
|                                                       |       | Department:                      |                     |                   |             |                |                                                       |
|                                                       |       | Is this person                   | the student/        | researcher's main | supervisor? | :              |                                                       |

Select the new supervisor by searching in Je-S database or by adding a new person to the system. Once completed, click Save and Submit Document.

#### CHANGE OF PROJECT TITLE

Select **Project Details** from the menu and amend the title/abstract as appropriate. Once completed, click Save and Submit Document.

| Instructions                                  | Document Actions                                                                                                    | Cancel                                                                                                    | Prev Sav                                                                                                    | e Next                                                                                                    | Submit Docume                                                                                                    | ent                                                                                                    |
|-----------------------------------------------|----------------------------------------------------------------------------------------------------|----------------------------------------------------------------------------------------------------|----------------------------------------------------------------------------------------------------|----------------------------------------------------------------------------------------------------|----------------------------------------------------------------------------------------------------|----------------------------------------------------------------------------------------------------|
| Person Details 🛛 🥝 🔞                          |                                                                                                    |                                                                                                    |                                                                                                    |                                                                                                    |                                                                                                    |                                                                                                    |
| Degrees / Relevant 🛛 🥝 🥑                      | Name:                                                                                                    | 6                                                                                                    | Person ID:                                                                                                    | A69672F                                                                                                    | Category:                                                                                                    | ESRC Standard Research<br>Studentship (Quota) (Trans)                                                                                                    |
| Researcher Training Dates 🧭 🕢                 | Registration                                                                                                    | 01 Oct                                                                                                    | Funding End                                                                                                    | 30 Sep                                                                                                    | Your                                                                                                    |                                                                                                    |
| Termination Details 🛛 🔤 🔞                     | Date:                                                                                                    | 2007                                                                                                    | Date:                                                                                                    | 2010                                                                                                    | Reference:                                                                                                    | ES/F022646/1                                                                                                    |
| Funding Details 🛛 🥝 🔞                         | Date.                                                                                                    | 2007                                                                                                    | Date.                                                                                                    | 2010                                                                                                    | Reference.                                                                                                    |                                                                                                    |
| Project Details 🛛 🥝 🔞                         |                                                                                                    |                                                                                                    |                                                                                                    |                                                                                                    |                                                                                                    |                                                                                                    |
| Research Organisation 👘 🥝 🔞                   | Course/project tit                                                                                                    | le•                                                                                                    |                                                                                                    |                                                                                                    |                                                                                                    |                                                                                                    |
| Project Partner 🛛 🔤 🔞<br>Drganisation Details |                                                                                                    |                                                                                                    | bility': An exploration                                                                                                    | on of 'Cultural (                                                                                                    | Controls' in HIV-AID                                                                                                    | S education developmental work project                                                                                                    |
| Document Header 🛛 🥝 🔞                         | Summary:                                                                                                    |                                                                                                    |                                                                                                    |                                                                                                    |                                                                                                    |                                                                                                    |
| Proposal Classifications 🥥 🥹                  | will focus on acco<br>research project w<br>modes of account<br>called ?cultural co<br>Thailand. The we<br>uncovered the imp<br>71 character(s) re | untability an<br>will focus on<br>ability? (this<br>ontrols? in de<br>all established<br>octations of<br>emaining (ma | d cultural contro<br>accountability by<br>I developed duri<br>velopmental wor<br>d literature on ?c<br>the subject?s ide<br>class to ovelocity<br>ximum 4000), inc | Is in organisa<br>conceptual<br>ng my MPhil<br>corganisatio<br>ultural contro<br>ntity and the<br>isorature free<br>luding space | ational studies. A<br>ising an original le<br>dissertation). Th<br>ns conducting HI<br>ols? has drawn he<br>ir identification v<br>suprime discriptions<br>and returns | EARCH The proposed research<br>As the title suggests, this<br>ens for analysis: ?the looks? as ?<br>hematically, I will focus on so-<br>IV-AIDS education projects in<br>eavily on post-structuralism and<br>with organisational values,<br>pres (for example, philosophy<br>he <u>character count test page</u> (opens |

If the project moves into a different research area, the Research Area field also needs updating in the Classification/Proposal Classifications screen.

#### CHANGE OF MODE OF STUDY (PART-TIME/ FULL-TIME)

A student can change mode of study subject to the funding body's approval. Please liaise with the Faculty to check eligibility.

#### Note:

- For ESRC students, any change to part-time in the final year of full-time PhD must be approved by the DTC/DTP first
- Change to the mode of attendance in the final six months of a studentship or during submission pending year is not allowed.
- Please also refer to research council specific stipulation on the Expected Submission Date on the <u>Je-S</u> online handbook

You need to update:

- 1. Funding End Date (Researcher Training screen)
- 2. Expected Submission Date (Researcher Training screen)
- 3. Course End Date (for masters if applicable) (Researcher Training screen)
- 4. PhD End Date (Researcher Training screen)
- 5. Reason for change: Status change (Researcher Training screen)
- 6. % of full-time, Annual stipend, Annual fees (Funding Details screen)
- 7. End Date at Organisation and End Date of Funding from Grant (Research Organisation screen)

|   | Document Menu <u>(Hide)</u>             |                     | Home: Documents     | Batch Upd    | late: Updatable   |                |                 |                                                     |
|---|-----------------------------------------|---------------------|---------------------|--------------|-------------------|----------------|-----------------|-----------------------------------------------------|
|   | Instructions                            | 0                   | Document Actions    | Cancel       | Prev Sav          | ve Next        | Submit Docume   | int                                                 |
|   | Person Details                          | $\bigcirc \bigcirc$ |                     |              |                   |                |                 |                                                     |
|   | Degrees / Relevant<br>Experience        |                     | Name:               |              | Person ID:        | B103111H       | Category:       | ESRC Standard Research<br>Studentship (Quota) (New) |
|   | Researcher Training Date                |                     | Registration        | 01 Oct       | Funding End       | 30 Sep         | Your            |                                                     |
|   | Termination Details                     | 20                  | Date:               | 2012         | Date:             | 2015           | Reference:      |                                                     |
|   | Funding Details                         |                     |                     |              |                   |                |                 |                                                     |
|   | Project Details                         | $\bigcirc \bigcirc$ |                     |              |                   |                |                 |                                                     |
|   | Research Organisation                   | $\bigcirc \bigcirc$ | Academic Year:      |              |                   |                |                 |                                                     |
|   | Project Partner<br>Organisation Details |                     | 12/13 💌             |              |                   |                |                 |                                                     |
| 1 | Ethical Information                     | $\bigcirc \bigcirc$ | Fulltime Equivalent | : (% of full | time):            |                |                 |                                                     |
| 1 | Document Header                         | $\bigcirc \bigcirc$ | 100                 |              |                   |                |                 |                                                     |
| 1 | Proposal Classifications                | 0                   | Fees Only:          |              |                   |                |                 |                                                     |
|   |                                         |                     | Annual stipend (£)  | received b   | y the student/res | searcher for o | urrent academic | year:                                               |
|   |                                         |                     | 16590.0             |              |                   |                |                 |                                                     |
|   |                                         |                     | Annual fees paid (  | £) for the c | urrent academic   | year:          |                 |                                                     |
|   |                                         |                     | 3828.00             |              |                   |                |                 |                                                     |
|   |                                         |                     | Increased Fund      | ing:         |                   |                |                 |                                                     |
|   |                                         |                     |                     |              |                   |                |                 |                                                     |

Save and submit.

## INTERRUPTIONS

Interruptions and extensions are recorded on Je-S by amending the **Research Training Dates** section to reflect the new date for student's funding (where applicable) and expected submission deadline and inserting the reason on the drop down menu.

Please remember to check the relevant research council funding guide and the Faculty Special Permissions Guidelines to ensure the change has been through the appropriate approval channels before updating Je-S.

#### MATERNITY/SHARED PARENTAL LEAVE/SICK LEAVE

- In the Researcher Training Dates section, select Edit at the bottom of the page and update Funding End Date, PhD End Date and Expected Submission Date, adding the commensurate time to the end of the studentship. Choose Reason for change from the drop down menu and Save.
- 2. In the **Funding Details** section, record the correct amount of funding that the student is entitled to and Save
- 3. In the **Research Organisation** section, update the **End Date at Organisation** and **End Date of Funding** from Grant and Save. For NWDTC and NWSSDTP students, **End Date of Funding from Grant** will be under Liverpool section.
- 4. Save and submit the document.

#### Note:

- Students are not entitled to any additional funding (RTSG, overseas fieldwork, OIV, DLT) during the leave period
- Where supported by medical evidence, RUCK-funded students are entitled to up to 13 weeks paid sick leave in a given academic year. This excludes SPP year.
- If the student receives additional or match funding from other sources other than through DTP matchfunding mechanism, please check with the other funding bodies for their entitlement/eligibility. Top-up awards are usually not provided during maternity/shared parental leave/sick leave.
- Where schools require assistance calculating the award amount, please contact the Faculty

## **UNPAID INTERRUPTIONS**

Where a student has been granted permission to take an unpaid interruption (eg to take fellowship opportunities, sick leave beyond 13 weeks paid sick leave entitlement, interruption due to other personal circumstances), please record the interruption as above. Particular attention should be paid to the **Funding Details** section where the amount of funding in the academic year affected may need amending to reflect the entitlement.

# **EXTENSIONS**

#### EXTENSION TO PROGRAMME END DATE

Where an extension has been granted, the Je-S record needs to be updated in the following sections:

- 1. Funding End Date (Researcher Training screen)
- 2. Expected Submission Date (Researcher Training screen)
- 3. Course End Date (if applicable) (Researcher Training screen)
- 4. PhD End Date (Researcher Training screen)
- 5. Reason for change (Researcher Training screen)
- 6. Annual stipend and Annual fees (Funding Details screen) depending on whether this is a funded extension
- 7. End Date at Organisation and End Date of Funding from Grant (Research Organisation screen)

# EXTENSION TO THESIS SUBMISSION DEADLINE

When an extension has been granted, the Je-S record needs to be updated in the following sections:

- 1. Expected Submission Date and Reason for change (Researcher Training screen)
- 2. End Date at Organisation (Research Organisation screen)

Note:

- AHRC students who have been granted extensions to programme for DLT/internship/placement/OIV must normally submit the thesis by the original deadline. In this case, only the PhD End Date and Funding End Date should be amended. The Expected Submission Date remains unchanged.
- ESRC students who have been granted extensions to programme for DLT/internship/placement/OIV are currently allowed corresponding extension to their Expected Submission Date. Therefore, the Expected Submission Date must also be amended.

#### **Researcher Training Dates screen**

Change the **Funding End Date** and **Expected Submission Date**, select **Reason for change** and record additional information in the free text box.

| Document Menu (Hide)                    | Home: Documents: Ba         | itch Update | e: Updata | able |      |                 |  |
|-----------------------------------------|-----------------------------|-------------|-----------|------|------|-----------------|--|
| Instructions 📀                          | Document Actions            | Cancel      | Prev      | Save | Next | Submit Document |  |
| Person Details 🛛 🥝 🥑                    |                             |             |           |      |      |                 |  |
| Degrees / Relevant 🛛 🥝 🕢                | Registration/Appointm       | ent Date:   |           |      |      |                 |  |
| Researcher Training Dates 🧭 😨           | 01/10/2007                  |             |           |      |      |                 |  |
| Termination Details 🛛 🔤 🔞               | Eurodina Chart Data         |             |           |      |      |                 |  |
| Funding Details                         | Funding Start Date          |             |           |      |      |                 |  |
| Project Details 🛛 🥝 🥑                   | 01/10/2007                  |             |           |      |      |                 |  |
| Research Organisation 🛛 🥝 😨             | Funding End Date:           |             |           |      |      |                 |  |
| Project Partner<br>Organisation Details | 30/09/2010                  |             |           |      |      |                 |  |
| Document Header 🛛 🔗 🤕                   | Expected Submission         | Date:       |           |      |      |                 |  |
| Proposal Classifications 🛛 🔗 🤕          | 30/09/2011                  |             |           |      |      |                 |  |
|                                         | Course Start Date:          |             |           |      |      |                 |  |
|                                         | Course End Date:            |             |           |      |      |                 |  |
|                                         | PhD Start Date:             |             |           |      |      |                 |  |
|                                         | PhD End Date:<br>30/09/2010 |             |           |      |      |                 |  |

| Document Menu <u>(Hide)</u>                     | Home: Documents: Batch Update: Updatable                          |
|-------------------------------------------------|-------------------------------------------------------------------|
| Instructions                                    |                                                                   |
| Person Details                                  |                                                                   |
| Degrees / Relevant 🥥 🖉                          |                                                                   |
| Researcher Training Dates 🖉                     |                                                                   |
| Termination Details 🛛 🔤 🖉                       | 01/10/2007                                                        |
| Funding Details                                 | PhD End Date:                                                     |
| Project Details                                 | 30/09/2010                                                        |
| Research Organisation 🛛 🧭                       | 50/09/2010 inter                                                  |
| Project Partner 🛛 🛛 🖉 🤅<br>Organisation Details | Reason for change:                                                |
| Document Header                                 |                                                                   |
| Proposal Classifications                        | Adoption on:<br>Maternity<br>Status change<br>Suspension<br>Other |
|                                                 |                                                                   |

0 character(s), including spaces and returns

#### **Funding Details screen**

| Document Menu <u>(Hide)</u><br>Instructions                                                                                                    | 0 | Home: Docun                                                                                                    |                                                                                           |                                                                                                    |                                      |        |                               |                 |                             |
|----------------------------------------------------------------------------------------------------|---|----------------------------------------------------------------------------------------------------|-------------------------------------------------------------------------------------------|----------------------------------------------------------------------------------------------------|--------------------------------------|--------|-------------------------------|-----------------|-----------------------------|
| Person Details                                                                                                    |   | Document A                                                                                                    | ctions                                                                                    | Cancel                                                                                                    | Prev                                 | Save   | Next                          | Submit Docum    | nent                        |
| Degrees / Relevant                                                                                                    |   |                                                                                                    |                                                                                           |                                                                                                    |                                      |        |                               |                 | ESRC Standard Research      |
| Experience                                                                                                    |   | Name:                                                                                                    |                                                                                           |                                                                                                    | Person I                             | D:     | A69672F                       | Category:       | Studentship (Quota) (Trans) |
| Researcher Training Date:                                                                                                    |   | Registratio                                                                                                    | n (                                                                                       | 01 Oct                                                                                                    | Funding                              | End    | 30 Sep                        | Your            |                             |
| Termination Details                                                                                                    |   | Date:                                                                                                    | 2                                                                                         | 007                                                                                                    | Date:                                |        | 2010                          | Reference:      | ES/F022646/1                |
| Funding Details                                                                                                    |   |                                                                                                    |                                                                                           |                                                                                                    |                                      |        |                               |                 |                             |
| Project Details                                                                                                    |   |                                                                                                    |                                                                                           |                                                                                                    |                                      |        |                               |                 |                             |
| Research Organisation                                                                                                    |   | Add Fundin                                                                                                    | g Detai                                                                                   | ils                                                                                                    |                                      |        |                               |                 |                             |
| Project Partner<br>Organisation Details                                                                                                    |   |                                                                                                    |                                                                                           | _                                                                                                    |                                      |        |                               |                 |                             |
| Document Header                                                                                                    |   |                                                                                                    | Fulltim                                                                                   | 10                                                                                                    |                                      |        |                               | 1               |                             |
| Proposal Classifications                                                                                                    |   | Year                                                                                                    | Equiva                                                                                    | Stin                                                                                                    | end/Salar                            | γ Οοι  | incil                         |                 |                             |
|                                                                                                    |   |                                                                                                    | Equiva                                                                                    |                                                                                                    |                                      |        |                               |                 |                             |
|                                                                                                    |   | <u>edit</u> 09/10                                                                                                    |                                                                                           | 100                                                                                                    | 13,290.0                             | 0 10   | 0.00 <u>delete</u>            |                 |                             |
|                                                                                                    |   |                                                                                                    |                                                                                           |                                                                                                    |                                      |        |                               | -               |                             |
|                                                                                                    |   |                                                                                                    |                                                                                           |                                                                                                    |                                      |        |                               |                 |                             |
|                                                                                                    |   |                                                                                                    |                                                                                           |                                                                                                    |                                      |        |                               |                 |                             |
|                                                                                                    |   |                                                                                                    |                                                                                           |                                                                                                    |                                      |        |                               |                 |                             |
|                                                                                                    |   |                                                                                                    |                                                                                           |                                                                                                    |                                      |        |                               |                 |                             |
|                                                                                                    |   |                                                                                                    |                                                                                           |                                                                                                    |                                      |        |                               |                 |                             |
|                                                                                                    |   |                                                                                                    |                                                                                           |                                                                                                    |                                      |        |                               |                 |                             |
|                                                                                                    |   |                                                                                                    |                                                                                           |                                                                                                    |                                      |        |                               |                 |                             |
|                                                                                                    |   |                                                                                                    |                                                                                           |                                                                                                    |                                      |        |                               |                 |                             |
| Document Menu (Lida)                                                                                                    |   |                                                                                                    | monto                                                                                     | Dateb Ur                                                                                                    | data. Und                            | tabla  |                               |                 |                             |
|                                                                                                    | Ø | Home: Docu                                                                                                    |                                                                                           |                                                                                                    |                                      |        |                               |                 |                             |
| Instructions                                                                                                    | 0 | Document                                                                                                    |                                                                                           |                                                                                                    |                                      |        | ive Next                      | t Submit Do     | cument                      |
| Instructions<br>Person Details                                                                                                    |   |                                                                                                    |                                                                                           |                                                                                                    |                                      |        | ive Nex                       | t Submit Do     | cument                      |
| Instructions<br>Person Details<br>Degrees / Relevant<br>Experience                                                                                                    |   | Document                                                                                                    | Actions                                                                                   |                                                                                                    |                                      |        | ve Nex                        | t Submit Do     | cument                      |
| Instructions<br>Person Details<br>Degrees / Relevant<br>Experience<br>Researcher Training Date                                                                                                    |   | Document<br>Academic Y                                                                                                    | Actions                                                                                   |                                                                                                    |                                      |        | Nex                           | t Submit Do     | cument                      |
| Instructions<br>Person Details<br>Degrees / Relevant<br>Experience<br>Researcher Training Date                                                                                                    |   | Document                                                                                                    | Actions                                                                                   |                                                                                                    |                                      |        | Nex                           | t Submit Do     | cument                      |
| Instructions<br>Person Details<br>Degrees / Relevant<br>Experience<br>Researcher Training Date<br>Termination Details                                                                                                    |   | Academic Y                                                                                                    | Actions<br>(ear:                                                                          | Cance                                                                                                    | el Prev                              |        | Nex                           | t Submit Do     | cument                      |
| Instructions<br>Person Details<br>Degrees / Relevant<br>Experience<br>Researcher Training Date<br>Termination Details<br>Funding Details                                                                                                    |   | Academic Y<br>10/11 V<br>Fulltime Equ                                                                                                    | Actions<br>(ear:                                                                          | Cance                                                                                                    | el Prev                              |        | Nex                           | t Submit Do     | cument                      |
| Instructions<br>Person Details<br>Degrees / Relevant<br>Experience<br>Researcher Training Date<br>Termination Details                                                                                                    |   | Academic Y                                                                                                    | Actions<br>(ear:                                                                          | Cance                                                                                                    | el Prev                              |        | Nex                           | t Submit Do     | cument                      |
| Instructions<br>Person Details<br>Degrees / Relevant<br>Experience<br>Researcher Training Date<br>Termination Details<br>Funding Details<br>Project Details                                                                                        |   | Academic Y<br>10/11 V<br>Fulltime Equ                                                                                                    | Actions<br>(ear:<br>uivalent                                                              | Cance                                                                                                    | el Prev                              |        | Nex                           | t Submit Do     | cument                      |
| Instructions<br>Person Details<br>Degrees / Relevant<br>Experience<br>Researcher Training Date<br>Termination Details<br>Funding Details<br>Project Details<br>Research Organisation                                                               |   | Academic Y<br>10/11 V<br>Fulltime Equ                                                                                                    | Actions<br>(ear:<br>uivalent                                                              | Cance                                                                                                    | el Prev                              |        | Next Next                     | t Submit Do     | cument                      |
| Instructions<br>Person Details<br>Degrees / Relevant<br>Experience<br>Researcher Training Date<br>Termination Details<br>Funding Details<br>Project Details<br>Research Organisation<br>Project Partner                                            |   | Academic Y<br>10/11 V<br>Fulltime Equ<br>100                                                                                                    | Actions<br>'ear:<br>uivalent<br>ıly:                                                      | Cance                                                                                                    | l prev                               | Sa     |                               | t Submit Do     |                             |
| Instructions<br>Person Details<br>Degrees / Relevant<br>Experience<br>Researcher Training Date<br>Termination Details<br>Funding Details<br>Project Details<br>Research Organisation<br>Project Partner<br>Organisation Details<br>Document Header |   | Academic Y<br>10/11 V<br>Fulltime Equ<br>100<br>Fees On<br>Annual stip                                                                                    | Actions<br>'ear:<br>uivalent<br>ıly:                                                      | Cance                                                                                                    | l prev                               | Sa     |                               |                 |                             |
| Degrees / Relevant<br>Experience<br>Researcher Training Date<br>Termination Details<br>Funding Details<br>Project Details<br>Research Organisation<br>Project Partner<br>Organisation Details                                                      |   | Academic Y<br>10/11 V<br>Fulltime Equ<br>100                                                                                                    | Actions<br>'ear:<br>uivalent<br>ıly:                                                      | Cance                                                                                                    | l prev                               | Sa     |                               |                 |                             |
| Instructions<br>Person Details<br>Degrees / Relevant<br>Experience<br>Researcher Training Date<br>Termination Details<br>Funding Details<br>Project Details<br>Research Organisation<br>Project Partner<br>Organisation Details<br>Document Header |   | Academic Y<br>10/11<br>Fulltime Equ<br>100<br>Fees On<br>Annual stip<br>13590.00                                                                          | Actions<br>/ear:<br>uivalent<br>lly:<br>end (£)                                           | Cancel Cancel Ca | l time):                             | dent/r | esearcher fr                  |                 |                             |
| Instructions<br>Person Details<br>Degrees / Relevant<br>Experience<br>Researcher Training Date<br>Termination Details<br>Funding Details<br>Project Details<br>Research Organisation<br>Project Partner<br>Organisation Details<br>Document Header |   | Academic Y<br>10/11 ✓<br>Fulltime Equ<br>100<br>Fees On<br>Annual stip<br>13590.00                                                                        | Actions<br>/ear:<br>uivalent<br>lly:<br>end (£)                                           | Cancel Cancel Ca | l time):                             | dent/r | esearcher fr                  |                 |                             |
| Instructions<br>Person Details<br>Degrees / Relevant<br>Experience<br>Researcher Training Date<br>Termination Details<br>Funding Details<br>Project Details<br>Research Organisation<br>Project Partner<br>Organisation Details<br>Document Header |   | Academic Y<br>10/11<br>Fulltime Equ<br>100<br>Fees On<br>Annual stip<br>13590.00                                                                          | Actions<br>/ear:<br>uivalent<br>lly:<br>end (£)                                           | Cancel Cancel Ca | l time):                             | dent/r | esearcher fr                  |                 |                             |
| Instructions<br>Person Details<br>Degrees / Relevant<br>Experience<br>Researcher Training Date<br>Termination Details<br>Funding Details<br>Project Details<br>Research Organisation<br>Project Partner<br>Organisation Details<br>Document Header |   | Academic Y<br>10/11 ✓<br>Fulltime Equ<br>100<br>Fees On<br>Annual stip:<br>13590.00 ◀<br>Annual fees<br>3466.00                                           | Actions<br>'ear:<br>uivalent<br>uiv:<br>end (£)<br>s paid (£)                             | Cance<br>(% of ful<br>received<br>£) for the                                                                                                    | l time):                             | dent/r | esearcher fr                  |                 |                             |
| Instructions<br>Person Details<br>Degrees / Relevant<br>Experience<br>Researcher Training Date<br>Termination Details<br>Funding Details<br>Project Details<br>Research Organisation<br>Project Partner<br>Organisation Details<br>Document Header |   | Academic Y<br>10/11 ✓<br>Fulltime Equ<br>100<br>Fees On<br>Annual stip<br>13590.00                                                                        | Actions<br>'ear:<br>uivalent<br>uiv:<br>end (£)<br>s paid (£)                             | Cance<br>(% of ful<br>received<br>£) for the                                                                                                    | l time):                             | dent/r | esearcher fr                  |                 |                             |
| Instructions<br>Person Details<br>Degrees / Relevant<br>Experience<br>Researcher Training Date<br>Termination Details<br>Funding Details<br>Project Details<br>Research Organisation<br>Project Partner<br>Organisation Details<br>Document Header |   | Academic Y<br>10/11<br>Fulltime Equ<br>100<br>Fees On<br>Annual stip<br>13590.00<br>Annual fees<br>3466.00<br>Enhance                                     | Actions<br>'ear:<br>uivalent<br>uivalent<br>(£)<br>s paid (£)<br>s paid (£)<br>s paid (£) | (% of ful<br>received<br>£) for the<br>ling:                                                                                                    | l time):<br>by the stu               | dent/r | esearcher fr                  |                 |                             |
| Instructions<br>Person Details<br>Degrees / Relevant<br>Experience<br>Researcher Training Date<br>Termination Details<br>Funding Details<br>Project Details<br>Research Organisation<br>Project Partner<br>Organisation Details<br>Document Header |   | Academic Y<br>10/11 ✓<br>Fulltime Equ<br>100<br>Fees On<br>Annual stip:<br>13590.00 ✓<br>Annual fees<br>3466.00<br>Enhance                                | Actions<br>'ear:<br>uivalent<br>uivalent<br>(£)<br>s paid (£)<br>s paid (£)<br>s paid (£) | (% of ful<br>received<br>£) for the<br>ling:                                                                                                    | l time):<br>by the stu               | dent/r | esearcher fr                  |                 |                             |
| Instructions<br>Person Details<br>Degrees / Relevant<br>Experience<br>Researcher Training Date<br>Termination Details<br>Funding Details<br>Project Details<br>Research Organisation<br>Project Partner<br>Organisation Details<br>Document Header |   | Academic Y<br>10/11<br>Fulltime Equ<br>100<br>Fees On<br>Annual stip<br>13590.00<br>Annual fees<br>3466.00<br>Enhance                                     | Actions<br>'ear:<br>uivalent<br>uivalent<br>(£)<br>s paid (£)<br>s paid (£)<br>s paid (£) | (% of ful<br>received<br>£) for the<br>ling:                                                                                                    | l time):<br>by the stu               | dent/r | esearcher fr                  |                 |                             |
| Instructions<br>Person Details<br>Degrees / Relevant<br>Experience<br>Researcher Training Date<br>Termination Details<br>Funding Details<br>Project Details<br>Research Organisation<br>Project Partner<br>Organisation Details<br>Document Header |   | Academic Y<br>10/11 ✓<br>Fulltime Equ<br>100<br>Fees On<br>Annual stip:<br>13590.00 ✓<br>Annual fees<br>3466.00<br>Enhance                                | Actions<br>'ear:<br>uivalent<br>lly:<br>end (£)<br>s paid (£)<br>council (2)              | (% of ful<br>received<br>£) for the<br>ling;<br>funding fo                                                                                                    | l time):<br>by the stu<br>current ac | dent/r | esearcher fr                  | or current acad |                             |
| Instructions<br>Person Details<br>Degrees / Relevant<br>Experience<br>Researcher Training Date<br>Termination Details<br>Funding Details<br>Project Details<br>Research Organisation<br>Project Partner<br>Organisation Details<br>Document Header |   | Academic Y<br>10/11<br>Fulltime Equ<br>100<br>Fees On<br>Annual stip<br>13590.00<br>Annual fees<br>3466.00<br>Enhance<br>Research C<br>year<br>% of total | Actions<br>'ear:<br>uivalent<br>ily:<br>end (£)<br>s paid (£)<br>council :<br>funding     | (% of ful<br>received<br>E) for the<br>ling:<br>funding fo                                                                                                    | I time):<br>by the stu<br>current ac | dent/r | esearcher fi<br>: year:<br>ic | or current acad |                             |
| Instructions<br>Person Details<br>Degrees / Relevant<br>Experience<br>Researcher Training Date<br>Termination Details<br>Funding Details<br>Project Details<br>Research Organisation<br>Project Partner<br>Organisation Details<br>Document Header |   | Academic Y<br>10/11<br>Fulltime Equ<br>100<br>Fees On<br>Annual stip<br>13590.00<br>Annual fees<br>3466.00<br>Enhance<br>Research C<br>year               | Actions<br>'ear:<br>uivalent<br>ily:<br>end (£)<br>s paid (£)<br>council :<br>funding     | (% of ful<br>received<br>E) for the<br>ling:<br>funding fo                                                                                                    | I time):<br>by the stu<br>current ac | dent/r | esearcher fi<br>: year:<br>ic | or current acad |                             |

You will need to amend the level of stipend as appropriate and adjust the tuition fees applicable in that particular year. The **Annual stipend** amount should be the total funding that the student receives, regardless of the funding split where match-funded.

#### **Research Organisation Screen**

Click on Edit and change the End Date at Organisation to reflect the interruption/extension. End Date at Organisation is normally the same as Expected Submission Date except when a student submits early.

For NWDTC and NWSSDTP students, you need to change the **End Date at Organisation** in both Manchester and Liverpool sections. For CEELBAS students, the UCL section also needs updating.

| Document Menu <u>(Hid</u>                    |                      |                            | <u>:uments</u> :     | Batch Upda               | <u>ate</u> : Updat | able         |                |                |                 |                   |                 |                                            |           |
|----------------------------------------------|----------------------|----------------------------|----------------------|--------------------------|--------------------|--------------|----------------|----------------|-----------------|-------------------|-----------------|--------------------------------------------|-----------|
| Instructions                                 | 0                    | Documen                    | t Actions            | Cancel                   | Prev               | Save         | e Ne           | ext            | Submit          | Documen           | t               |                                            |           |
| Person Details                               |                      |                            |                      |                          |                    |              |                |                |                 |                   |                 |                                            |           |
| Degrees / Relevant<br>Experience             |                      | Name.                      |                      |                          | Person             | ID:          | A6967          | 2F             | Catego          | ry:               |                 | Standard Research<br>Itship (Quota) (Trans | 5)        |
| Researcher Training I<br>Termination Details | Dates 🥑 🤕<br>🗹 🕑     | Redistrat                  |                      | 01 Oct<br>2007           | Funding            | End          | 30 Sep<br>2010 |                | Your<br>Referen |                   | ES/F0           | 22646/1                                    |           |
| Funding Details                              |                      | Date:                      |                      | 2007                     | Date:              |              | 2010           |                | Referen         | ce:               |                 |                                            |           |
| Project Details                              | 00                   | )                          |                      |                          |                    |              |                |                |                 |                   |                 |                                            |           |
| Research Organisatio                         | in 📿 😨               | Add New                    | Organic              | ation                    |                    |              |                |                |                 |                   |                 |                                            |           |
| Project Partner                              | 20                   | Add field                  | organis              | deton                    |                    |              |                |                |                 |                   |                 |                                            |           |
| Organisation Details                         | -                    |                            | Nan                  | ne                       | Is th              |              | legree         |                | ding            | Subm              | -               | Supervisor                                 |           |
| Document Header                              |                      |                            |                      |                          |                    | orga         | nisatio        | n?             |                 | R                 | )?              |                                            |           |
| Proposal Classificatio                       | ns ⊘ 🤕               | edit The                   | Universit<br>:hester | y of                     |                    |              | Y              |                |                 | 1                 | (               | Professor Sue<br>Llewellyn                 | <u>de</u> |
|                                              | Ocur                 | Documents: Ba              |                      | : Updatable<br>Prev Save | Next               | ubmit Do     | cument         |                |                 | ECDC C            | iandd a         | Personal Studentship (2)                   | ata)      |
| Experience                                   | 30 Name              |                            |                      |                          | on ID:             |              | 002X           | Catego         | ory:            | ESRC S<br>(Trans) | tandard R       | Research Studentship (Qu                   | ota)      |
| Dates                                        | ØØ Regis<br>₫Ø Date: | tration                    | 01 Oct 20            | 09 Fund<br>Date:         | ing End            | 31 N<br>2014 |                | Your<br>Refere | nce:            |                   |                 |                                            |           |
|                                              | ⊘ු<br>⊘ු (note:      |                            |                      |                          |                    |              |                |                |                 |                   |                 |                                            |           |
|                                              |                      | searches will ap           | pear in a n          | ew window)               |                    |              |                |                |                 |                   |                 |                                            |           |
| Project Partner                              | 🗹 🕘 The U            | niversity of Man           | hester               | Sel                      | ect Organis        | ation        |                |                |                 |                   |                 |                                            |           |
| Organisation Details<br>Document Header      | 🖉 🕜 Depar            | tment:                     |                      |                          |                    |              |                |                |                 |                   |                 |                                            |           |
|                                              |                      | ester Business S           | School               | Sel                      | ect Departn        | nent         |                |                |                 |                   |                 |                                            |           |
|                                              |                      | Date at Organisa<br>/2009  | tion:                |                          |                    |              |                |                |                 |                   |                 |                                            |           |
|                                              |                      | ate at Organisati<br>/2015 | ion:                 |                          |                    |              |                |                |                 |                   |                 |                                            |           |
|                                              |                      | his the degree a           |                      |                          |                    |              |                |                |                 |                   |                 |                                            |           |
|                                              |                      | his the submittin          |                      | k this box if th         | is is the RO t     | hat will p   | process th     | is stude       | nt through      | n its DTA su      | bmission        | pool)                                      |           |
|                                              | Super                | visors: Add Si             | upervisor            |                          |                    |              |                |                |                 |                   |                 |                                            |           |
|                                              |                      | Name                       | Start                | Date End Da              | te Main?           |              |                |                |                 |                   |                 |                                            |           |
|                                              | edit C               | or Paul Irwing             | 01-10                | -2009 30-09-2            | 013 Y              | delete       |                |                |                 |                   |                 |                                            |           |
|                                              | edit C               | r Mark Daniel B            | atey 01-10           | -2009 30-09-2            | 013                | delete       |                |                |                 |                   |                 |                                            |           |
|                                              | Altern               | ative contacts:            | Add Cont             | tact                     |                    |              |                |                |                 |                   |                 |                                            |           |
|                                              | No Co                | ntacts found               |                      |                          |                    |              |                |                |                 |                   |                 |                                            |           |
|                                              | Grants               | : <u>Add Grant</u>         |                      |                          |                    |              |                |                |                 |                   |                 |                                            |           |
|                                              | (                    | ouncil                     |                      | Category                 |                    |              | Grant R        | ef Sta         | art Date        | End Date          |                 |                                            |           |
|                                              | edit E               | SRC ESRC St                | andard Res           | earch Student            | ship (Quota)       | (Trans) I    | S/I90344       | 45/1 01        | Apr 2011        | 31 Mar 201        | 4 <u>delete</u> |                                            |           |
|                                              |                      |                            |                      |                          |                    |              |                |                |                 |                   |                 |                                            |           |

Then scroll down until you can see the details of the Grant to which the student is attached. Change the end date on the grant by clicking on edit and change the **End Date of Funding from Grant** to reflect the change. The **End Date of Funding from Grant** is normally the same as Funding End Date in the Researcher Training Dates screen.

For NWDTC and NWSSDTP students, the grant is recorded in the Liverpool section. For CEELBAS students, the grant is recorded in the UCL section.

| Document Menu <u>(Hide)</u>             | 0     | Home: Documents   |               |                      |         |                |                                                       |
|-----------------------------------------|-------|-------------------|---------------|----------------------|---------|----------------|-------------------------------------------------------|
| Instructions                            | -     | Document Actions  | Cancel        | Prev Sav             | e Next  | Submit Documer | ht                                                    |
| Person Details                          |       |                   |               |                      |         |                |                                                       |
| Degrees / Relevant<br>Experience        | 00    | Name:             |               | Person ID:           | A69672F | Category:      | ESRC Standard Research<br>Studentship (Quota) (Trans) |
| Researcher Training Date                | s 🧭 🕜 | Registration      | 01 Oct        | Funding End          | 30 Sep  | Your           |                                                       |
| Termination Details                     | 20    |                   |               | -                    | •       |                | ES/F022646/1                                          |
| Funding Details                         |       | Date:             | 2007          | Date:                | 2010    | Reference:     |                                                       |
| Project Details                         | 00    |                   |               |                      |         |                |                                                       |
| Research Organisation                   |       | Research Council: |               |                      |         |                |                                                       |
| Project Partner<br>Organisation Details | 20    | ESRC V            |               |                      |         |                |                                                       |
| Document Header                         |       | Category:         |               |                      |         |                |                                                       |
| Proposal Classifications                |       | ESRC Standard Re  | search Studen | tship (Quota) (Tran: | s) 🛩    |                |                                                       |
|                                         |       | Training Grant:   |               |                      |         |                |                                                       |
|                                         |       | ES/I903445/1      | Select Gr     | ant                  |         |                |                                                       |
|                                         |       | Start Date of Fun | ding from Gra | ant:                 |         |                |                                                       |
|                                         |       | 01/04/2011        |               |                      |         |                |                                                       |
|                                         |       | End Date of Fundi | ng from Gran  | it:                  |         |                |                                                       |
|                                         |       | 80/09/2014        |               |                      |         |                |                                                       |

Don't forget to save the change by clicking save on the top and then submit the document.

DIFFICULT LANGUAGE TRAINING (DLT)/OVERSEAS INSTITUTIONAL VISITS (OIV)/INTERNSHIPS/PLACEMENTS

There are different arrangements for AHRC and ESRC-funded studentships. Below is a summary:

|             | AHRC NWC | ESRC                   |
|-------------|----------|------------------------|
| Approval by | ТВС      | NWDTC/NWSSDTP          |
| Je-S update | ТВС      | Record change of dates |
|             |          | and funding            |

For <u>ESRC</u>, DLT, OIV, Internship and Overseas fieldwork funding must first be approved by the NWDTC/NWSSDTP as appropriate. If approved, the Faculty will liaise with schools regarding payments and CS and Je-S record amendments.

NWDTC/NWSSDTP-approved DLT/OIVs/Internships attract additional funding and an extension to the studentship, the programme and thesis submission deadline. Please amend the dates in the **Researcher Training Dates** screen and record the additional funding in the **Funding Details** as follow.

- 1. Funding End Date (Researcher Training screen)
- 2. Expected Submission Date (Researcher Training screen)
- 3. Course End Date (for masters if applicable) (Researcher Training screen)
- 4. PhD End Date (Researcher Training screen)
- 5. **Reason for change**: Other (Researcher Training screen). Record in the free text section that this is for Difficult Language Training
- 6. End Date at Organisation and End Date of Funding from Grant (Research Organisation screen)
- 7. Annual stipend (Funding Details screen)

For <u>AHRC</u>, consideration and approval are made by the NWCDTP. Once approved, schools need to amend the above Dates fields (1-6).

#### **OVERSEAS FIELDWORK FUNDING**

For NWDTC/NWSSDTP-approved overseas fieldwork funding, please update the **Annual stipend** (Funding Details screen) for the academic year only. If this spans over two academic years, record it so on Je-S.

No extra time is added. All the Dates on Je-S remain the same.

**Example:** Student receives £3,000 for a NWDTC- approved fieldwork in Mexico from 1 August 2012 to 31 October 2012

2011/12 maintenance = Normal maintenance of £ 13,590 + £1,000

2012/13 maintenance = Normal maintenance of £13,590 + £2,000

For <u>AHRC</u> student, funded fieldwork doesn't need to be recorded on Je-S as it will be reconciled separately through the University Finance.

#### Note:

- The student will not be on an interruption during their DLT/OIV/Internship/Placement. They are paid the stipend as normal during their time away. A paid extension is added to the original funding end date of the award for the time period on the OIV/internship.
- Fees only students will receive an extension to their fees (needs to be recorded on Je-S) and RTSG.
- Expenses incurred on the internship should be claimed to the ESRC directly (up to £1000 per month for accommodation and travel).

### AHRC International Placement and other internship schemes

If you have research council-funded students wishing to go on an AHRC IP or an internship under other schemes, please liaise with the Faculty.

# GRANT END DATE

If the student's End Date of Funding from Grant changes following an interruption/maternity leave/internship/DLT, change to part-time and exceeds the official end date of the grant their studentship is attached to, you will get an error message at document validation stage. If this happens, arrangements need to be made to amend the grant end date through Grant Maintenance Request in the <u>Maintain Grants</u> function.

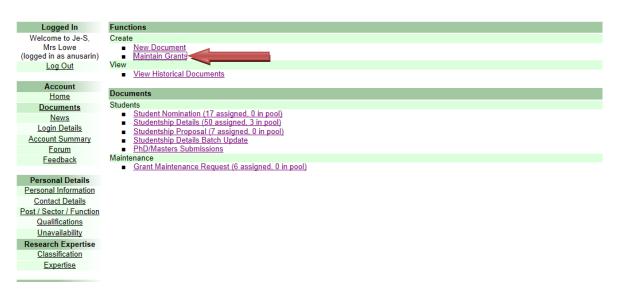

For pre-DTC students, we need are required to liaise with ESRC. For NWDTC or NWSSDTP students, Liverpool will coordinate with ESRC. Please liaise with Niqui Ellis in either case.

After the grant has been extended, you can then revalidate and resubmit the Je-S studentship document that you have amended.

Note: If the grant end date doesn't get amended properly, the University will not be able to claim from this grant beyond the official end date even though the studentships attached to it are still live. The remaining cost of the studentship must then be borne by the School.

## TRANSFER OF AWARD

For students transferring between institutions, if approved by the School PGR Committee in line with the University policy, an arrangement has to be made for the finance of the award which may be by grant transfer or by us invoicing the originating institution or vice versa. Where a grant needs to be transferred, please liaise with the Faculty.

#### **RECEIVING A STUDENT**

The School needs to request for the Je-S studentship document to be transferred to the University of Manchester. The originating institution has to edit the studentship document. In the **Research Organisation** section:

- 1. Change the **End Date at Organisation** and untick degree awarding organisation and submitting RO boxes in the original research organisation section
- 2. Add New Organisation, select University of Manchester from organisation search, select Department, add Start Date at Organisation, End Date at Organisation, Supervisor and tick degree awarding organisation and submitting RO boxes

Save and submit. We will then be able to view and edit this Je-S document.

#### **RELEASING A STUDENT**

To transfer the Je-S studentship document from Manchester to another institution, we need to update the **Research Organisation** section:

- 1. Change the **End Date at Organisation** and untick degree awarding organisation and submitting RO boxes in the Manchester section
- Add New Organisation by choosing the receiving institution from the search, select Department, Start Date at Organisation, End Date at Organisation, Supervisor (if known) and tick degree awarding organisation and submitting RO boxes

Save and submit. The receiving institution will then be able to view and edit this Je-S document.

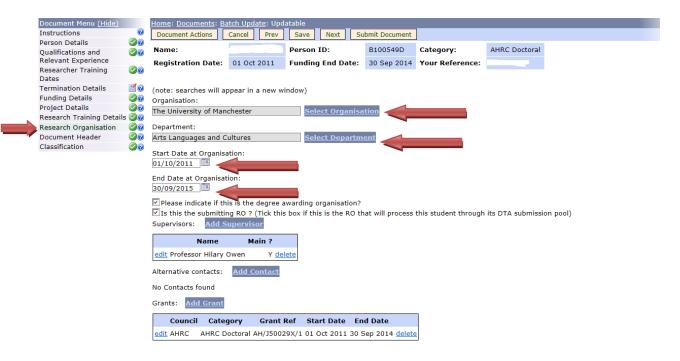

## TERMINATION OF STUDY/EARLY SUBMISSION

## TERMINATION

=

Should a student withdraw or is terminated by the University, you need to update:

1. **Termination Date, Termination Reason** and any further information in the free text box (Termination Details screen)

| Document Menu <u>(Hide)</u>             |       | Home: Documents                               | : Batch Upd | <u>ate</u> : Updatable |         |               |                                                       |   |
|-----------------------------------------|-------|-----------------------------------------------|-------------|------------------------|---------|---------------|-------------------------------------------------------|---|
| Instructions                            | 0     | Document Action:                              | s Cancel    | Prev Sav               | /e Next | Submit Docume | ent                                                   |   |
| Person Details                          | 00    |                                               |             |                        |         |               |                                                       |   |
| Degrees / Relevant<br>Experience        | 00    | Name:                                         |             | Person ID:             | A69672F | Category:     | ESRC Standard Research<br>Studentship (Quota) (Trans) |   |
| Researcher Training Dates               | 5 🕗 🕜 | Registration                                  | 01 Oct      | Funding End            | 30 Sep  | Your          |                                                       |   |
| Termination Details                     | 20    | Date:                                         | 2007        | Date:                  | 2010    | Reference:    | ES/F022646/1                                          |   |
| Funding Details                         |       | Date.                                         | 2007        | Date.                  | 2010    | Reference.    |                                                       |   |
| Project Details                         |       |                                               |             |                        |         |               |                                                       |   |
| Research Organisation                   |       | Termination Date:                             |             |                        |         |               |                                                       |   |
| Project Partner<br>Organisation Details | 20    | _/_/                                          |             |                        |         |               |                                                       |   |
| Document Header                         | 00    | Termination Reaso                             | on:         |                        |         |               |                                                       |   |
| Proposal Classifications                |       |                                               |             | *                      |         |               |                                                       |   |
|                                         |       |                                               |             |                        |         |               |                                                       |   |
|                                         |       | Gone to employmer                             | nt          |                        |         |               |                                                       |   |
|                                         |       | Personal including i                          |             |                        |         |               |                                                       | ~ |
|                                         |       | Student/Researcher                            |             |                        |         |               |                                                       |   |
|                                         |       | Suitability (terminati<br>Further studies/edu |             | ty)                    |         |               |                                                       |   |
|                                         |       | Other                                         | cation      |                        |         |               |                                                       |   |
|                                         |       |                                               |             |                        |         |               |                                                       |   |
|                                         |       |                                               |             |                        |         |               |                                                       | ~ |
|                                         |       | L                                             |             |                        |         |               |                                                       |   |

- 2. Funding End Date and Course/PhD End Date (Researcher Training Dates screen)
- 3. **Annual stipend** and **Annual fee** reflecting the stipend that has been paid to the student so far and the pro rata tuition fee in that academic year (Funding details screen)
- 4. End Date at Organisation and End Date of Funding from Grant (Research Organisation)

Make sure to save the changes on each screen and then submit the document.

Note: If a student withdraws or is terminated after the Funding End Date ie during the Submission Pending Period, please use the **Funding End Date** as the **Termination Date** in Termination Details screen.

#### EARLY SUBMISSION

- 1. Update Project Details as per the guideline in the Confirm End Date section above
- 2. Update items 2-4 above

#### Note:

- For AHRC, if a student submits the thesis early ie before the end of their studentship period, the studentship must be terminated from the end of the quarter in which they submit the thesis (refer to AHRC Guide).
- For ESRC and EPSRC, the thesis submission date becomes the funding end date unless they have ESRC's approval for continuation of funding.

Once you are happy with your updates, you need to validate and submit the document. You should only need to go through the validation and submission process once. The document will be <u>submitted to the council directly</u> and will not go through an approver pool. Once the document has been submitted to the council you will receive and automated email confirming the submission.

# **RCUK SUBMISSION RATE SURVEYS**

RCUK runs annual submission rate survey which takes place around the end of October – beginning of December. Each survey includes studentships with expected thesis submission date on Je-S between 1 October and 30 September. The survey must be completed online via Je-S. Schools are required to input the actual date of the student's thesis submission using the **PhD/Masters Submissions** screen:

| Create                                                                          |                                                                                |                                       |
|---------------------------------------------------------------------------------|--------------------------------------------------------------------------------|---------------------------------------|
| New Docume                                                                      | <u>t</u>                                                                       |                                       |
| Maintain Gran                                                                   | <u>s</u>                                                                       |                                       |
| View                                                                            |                                                                                |                                       |
| View Historica                                                                  | I Documents                                                                    |                                       |
|                                                                                 |                                                                                |                                       |
| <b>D</b>                                                                        |                                                                                |                                       |
| Documents                                                                       |                                                                                |                                       |
| Documents<br>Students                                                           |                                                                                |                                       |
| Students                                                                        | nation (17 assigned, 0 in )                                                    | pool)                                 |
| Students<br>Student Nomi                                                        | nation (17 assigned, 0 in j<br>etails (232 assigned, 16 i                      | · · · · · · · · · · · · · · · · · · · |
| Students<br><u>Student Nomi</u><br><u>Studentship E</u>                         | etails (232 assigned, 16 i                                                     | n pool)                               |
| Students<br><u>Student Nomi</u><br><u>Studentship D</u><br><u>Studentship F</u> |                                                                                | n pool)                               |
| Students<br><u>Student Nomi</u><br><u>Studentship D</u><br><u>Studentship F</u> | etails (232 assigned, 16 i<br>roposal (7 assigned, 0 in<br>etails Batch Update | n pool)                               |

Schools will receive advanced notification in order to ensure records accuracy before the survey opens and will receive another notification with instruction on the survey completion and deadline.

ESRC stipulates that:

The current sanctions policy requires institutions to achieve an overall four-year submission rate of 60%. Institutions that return a lower rate are ineligible to receive new ESRC research studentships for up to two years.

AHRC submission rate statistics can be found <a href="http://www.ahrc.ac.uk/about/statistics/competitionstatistics/">http://www.ahrc.ac.uk/about/statistics/competitionstatistics/</a>

## RESEARCHFISH

The RCUK requires all RCUK-funded students to submit information about their research output online via Reseachfish: <u>www.researchfish.net</u>. This exercise aims to capture the impact of research funding and is conducted annually around February – March each year. Students and recent graduates included in each data collection round will be sent communication from Researchfish by email. It is therefore crucial that their email address held on the Je-S record is correct and up-to-date.

## **FURTHER INFORMATION**

University AHRC contact – Carole Douguedroit (carole.douguedroit@manchester.ac.uk) 61114

University ESRC contact – Nichola Ellis (<u>nichola.ellis@manchester.ac.uk</u>) 50284

Faculty PGR administrator – Anusarin Lowe (anusarin.lowe@manchester.ac.uk) 53275

Faculty Finance Officer – Catherine Harrop (<u>catherine.harrop@manchester.ac.uk</u>) 57854

University EPSRC Finance Officer – Stephen Chipp (<u>wayne.ferris@manchester.ac.uk</u>) 65790

Je-S helpdesk: (JeSHelp@rcuk.ac.uk) 01793 44 4164

Je-S access rights: researchoperations@manchester.ac.uk